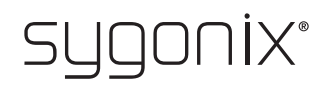

## **Overzicht voor programmeren RFID-/vingerafdruk toegangssysteem Bestelnr. 2380479**

In de volgende tabellen wordt in de eerste regel verwezen naar het hoofdstuknummer van de belangrijkste instructies, zodat u de gedetailleerde beschrijving gemakkelijker kunt vinden.

 $C \in$ 

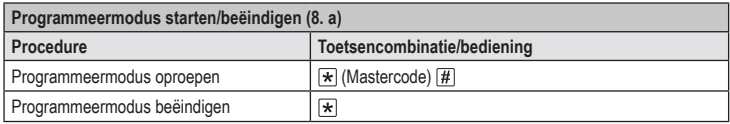

De mastercode in de standaard-fabrieksinstelling (of na het resetten naar de fabrieksinstellingen) → is  $123456$ .

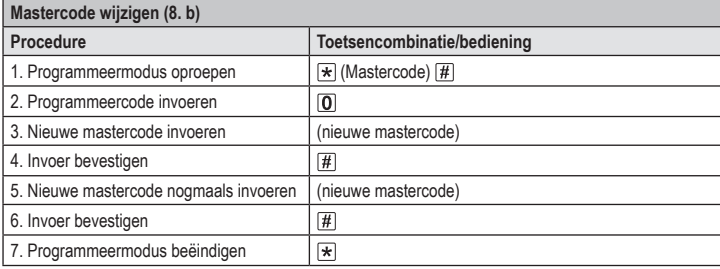

 $\rightarrow$  De mastercode dient te bestaan uit 6 cijfers.

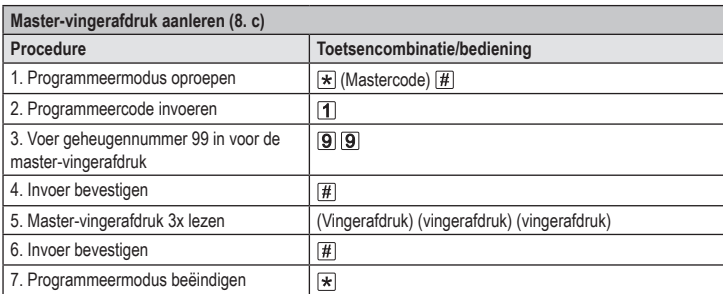

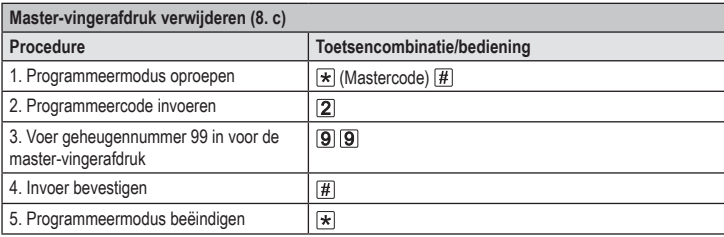

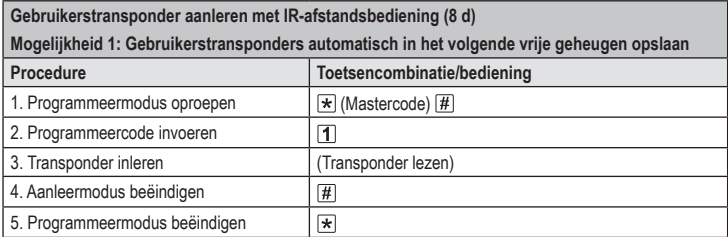

 $\rightarrow$  Herhaal stap 3 om meerdere gebruikerstransponders na elkaar aan te leren. Het geheugennummer wordt automatisch met één verhoogd.

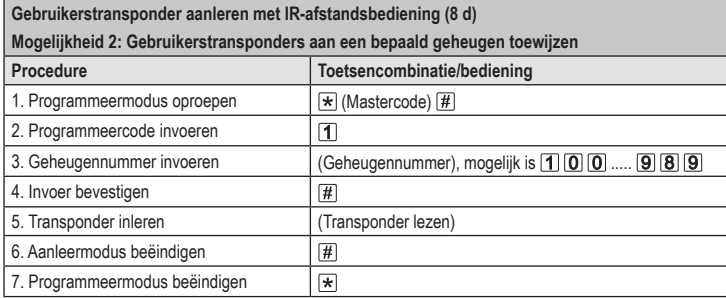

 $\rightarrow$  Herhaal stap 3+4+5 om meerdere gebruikerstransponders na elkaar aan te leren.

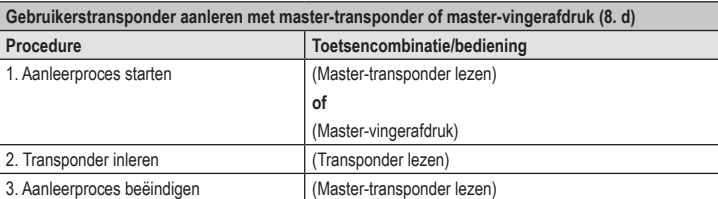

 $\rightarrow$  Herhaal stap 2 om meerdere gebruikerstransponders na elkaar aan te leren.

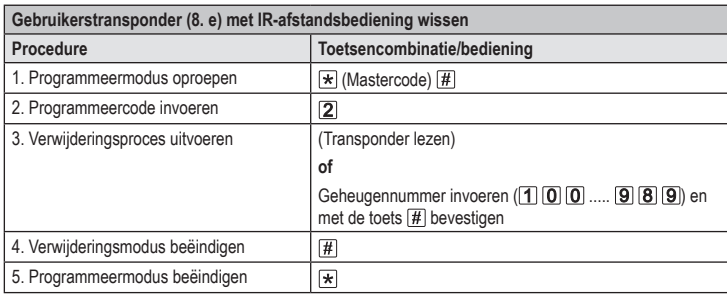

 $\rightarrow$  Herhaal stap 3 om meerdere gebruikerstransponders na elkaar aan te verwijderen.

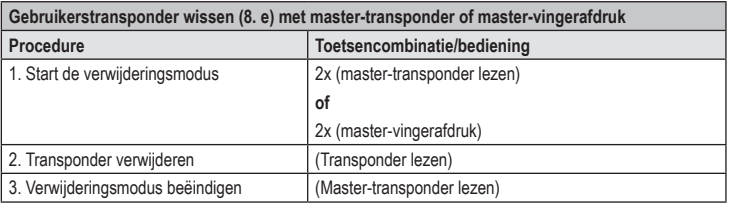

 $\rightarrow$  Herhaal stap 2 om meerdere gebruikerstransponders na elkaar aan te verwijderen.

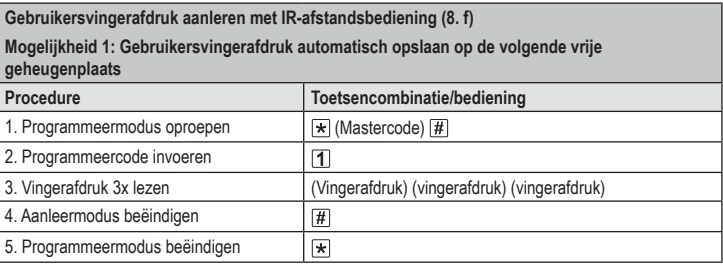

 $\rightarrow$  Herhaal stap 3 om meerdere gebruikersvingerafdrukken na elkaar aan te leren. Het geheugennummer wordt automatisch met één verhoogd.

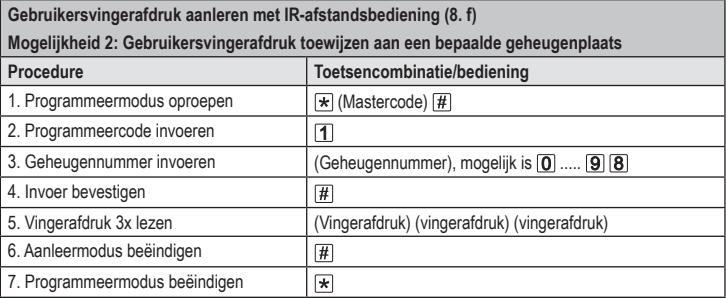

 $\rightarrow$  Herhaal stap 3+4+5 om meerdere gebruikersvingerafdrukken na elkaar aan te leren.

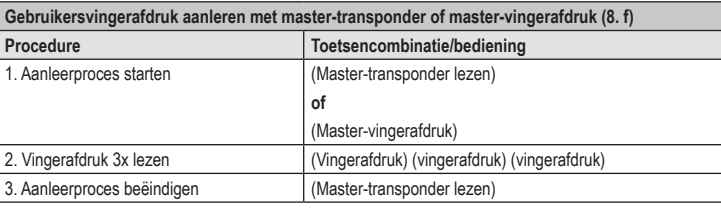

 $\rightarrow$  Herhaal stap 2 om meerdere gebruikersvingerafdrukken na elkaar aan te leren.

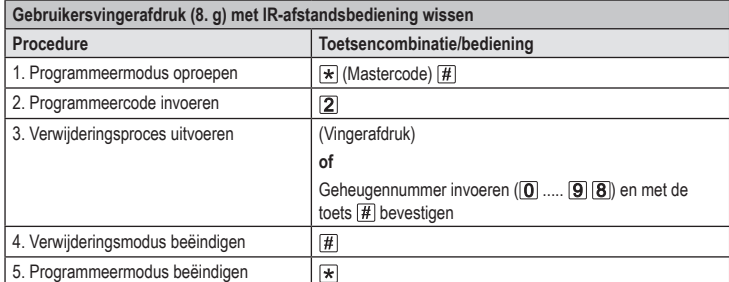

 $\rightarrow$  Herhaal stap 3 om meerdere gebruikersvingerafdrukken na elkaar aan te verwijderen.

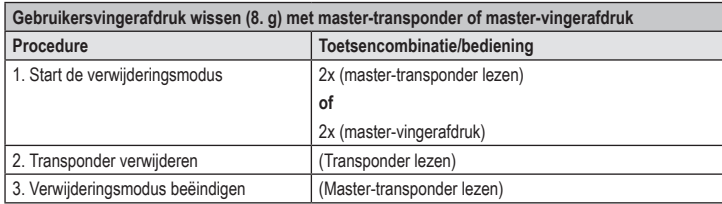

 $\rightarrow$  Herhaal stap 2 om meerdere gebruikersvingerafdrukken na elkaar aan te verwijderen.

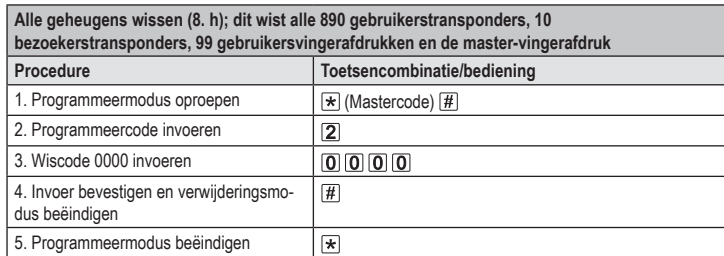

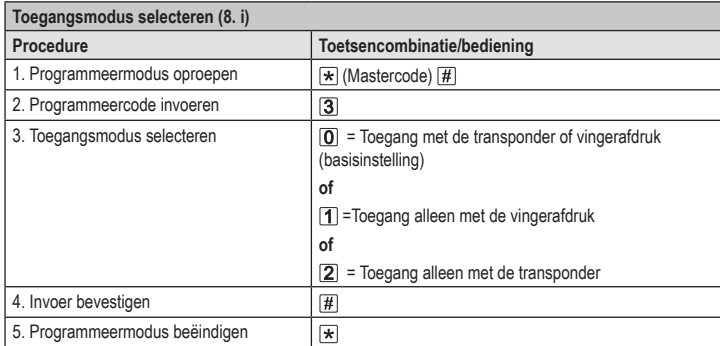

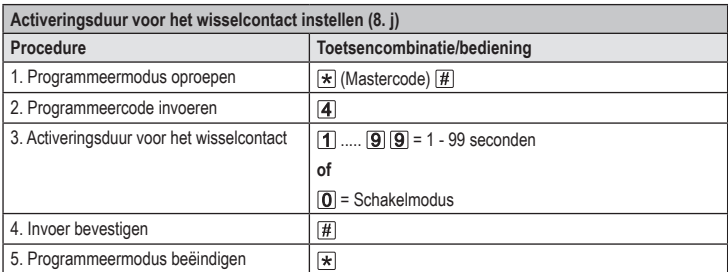

 $\rightarrow$ De activeringstijd in de standaard-fabrieksinstelling (of na het resetten naar de fabrieksinstellingen) is 5 seconden.

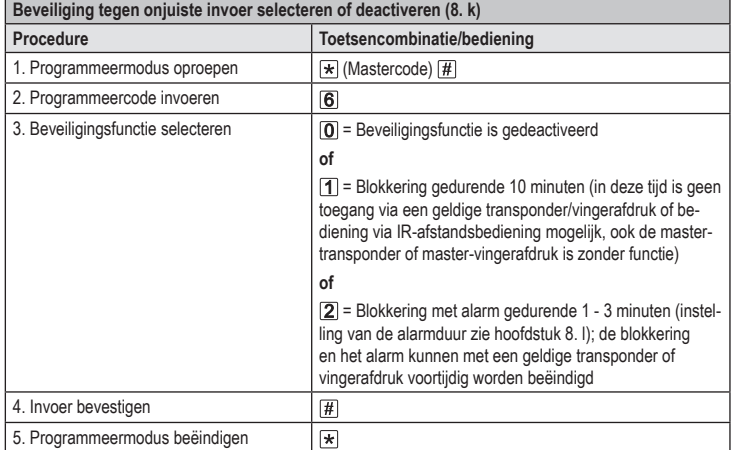

Als de functie  $[2]$  is geselecteerd, moet nog de alarmduur (1-3 minuten, basisinstelling = 1 minuut) worden ingesteld.

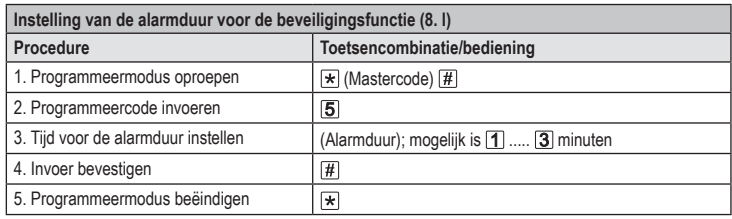

De alarmduur in de standaard-fabrieksinstelling (of na het resetten naar de fabrieksinstellingen) bedraagt 1 minuut.

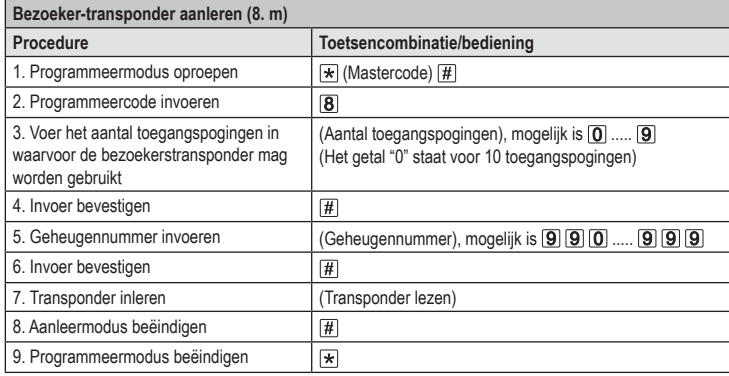

 $\rightarrow$  Herhaal stap 3 - 7 om meerdere bezoekerstransponders na elkaar aan te leren.

Nadat het voor de bezoekerstransponder geprogrammeerde aantal toegangspogingen zijn gebruikt, wist het toegangssysteem de transponder automatisch uit het geheugen. Het geheugennummer is vervolgens vrij voor de programmering van een andere bezoekerstransponders.

Om de bezoekerstransponder voortijdig te wissen (bijvoorbeeld als niet het volledige aantal toegangspogingen is gebruikt), gaat u te werk zoals bij het wissen van gebruikerstransponders (zie hoofdstuk 8. e).

Dit is een publicatie van Conrad Electronic SE, Klaus-Conrad-Str. 1, D-92240 Hirschau (www.conrad.com).

Alle rechten, vertaling inbegrepen, voorbehouden. Reproducties van welke aard dan ook, bijvoorbeeld fotokopie,<br>microverfilming of de registratie in elektronische gegevensverwerkingsapparatuur, vereisen de schriftelijke toe bezorgen.

Copyright 2021 by Conrad Electronic SE \*2380479\_V4\_1121\_02\_VTP\_prog\_nl